LE CISSS DES LAURENTIDES complice de votre santé

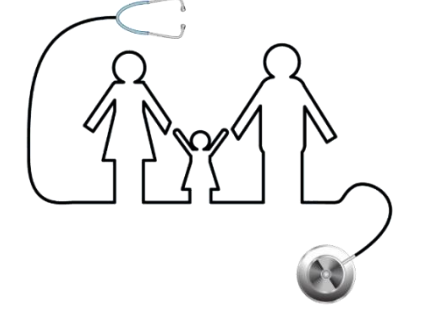

# Guide d'accueil du nouveau facturant

**Département régional de médecine générale du CISSS des Laurentides**

# **Édition 2023**

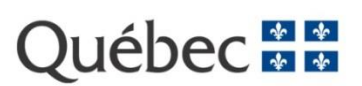

Une publication du **Centre intégré de santé et de services sociaux des Laurentides** 290, rue De Montigny, Saint-Jérôme (Québec) J7Z 5T3

Département régional de médecine générale – DRMG

#### **Conception et rédaction**

Nathalie Vachon Valérie Belisle

#### **Collaboration**

Caroline Dufresne Dre Audrey Rochon Marie-Josée Grondin Élise Desrosiers

Le genre masculin est utilisé comme générique, dans le seul but de ne pas alourdir le texte*.*

Tous droits réservés.

La reproduction complète ou partielle ainsi que le téléchargement sont autorisés à des fins non commerciales seulement et à la condition de mentionner la source.

© Centre intégré de santé et de services sociaux des Laurentides, 2023.

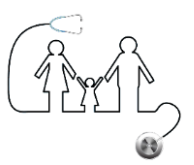

# **Table des matières**

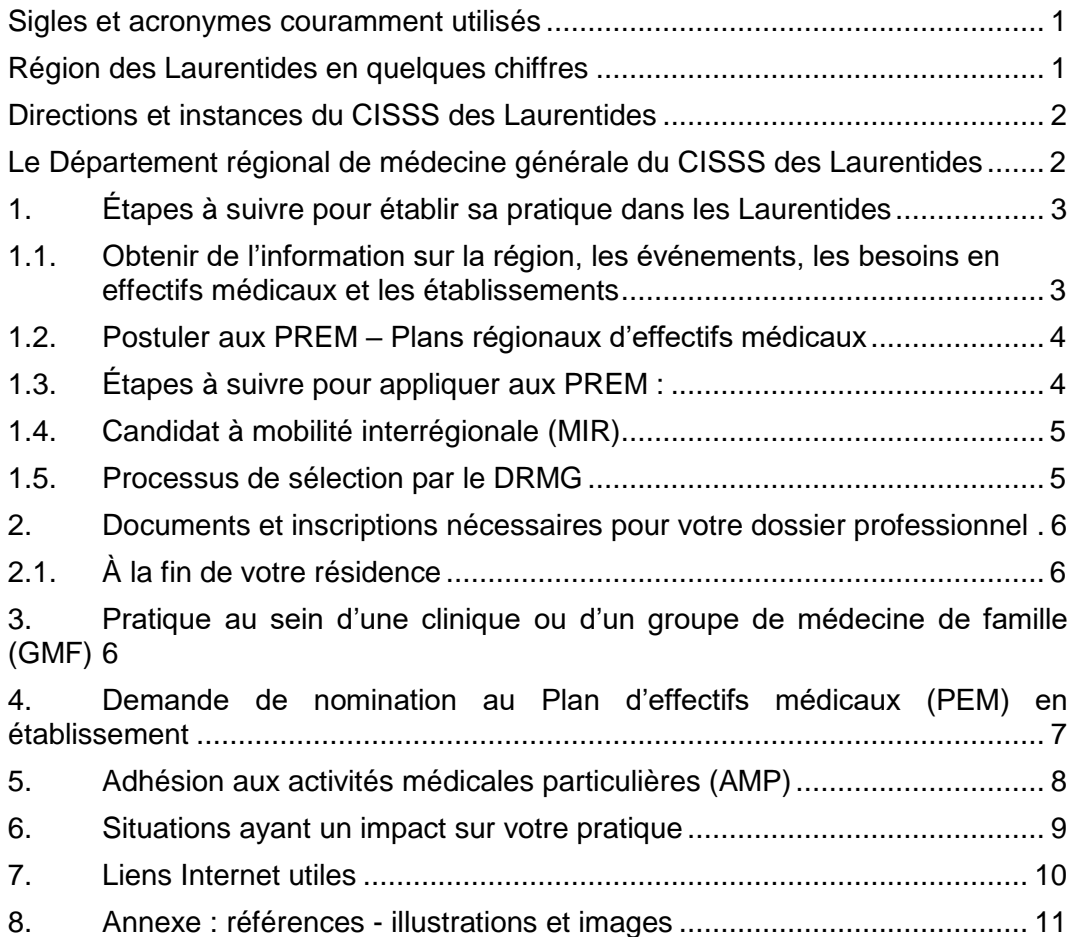

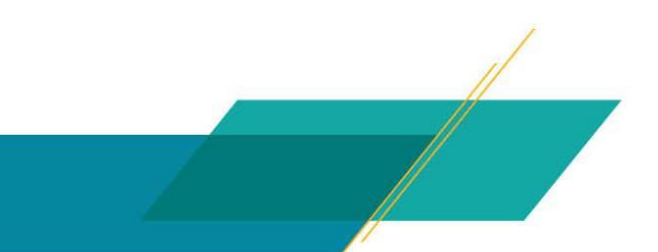

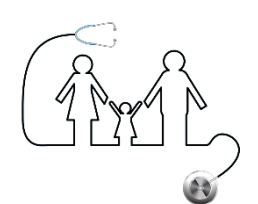

# <span id="page-3-0"></span>**Sigles et acronymes couramment utilisés**

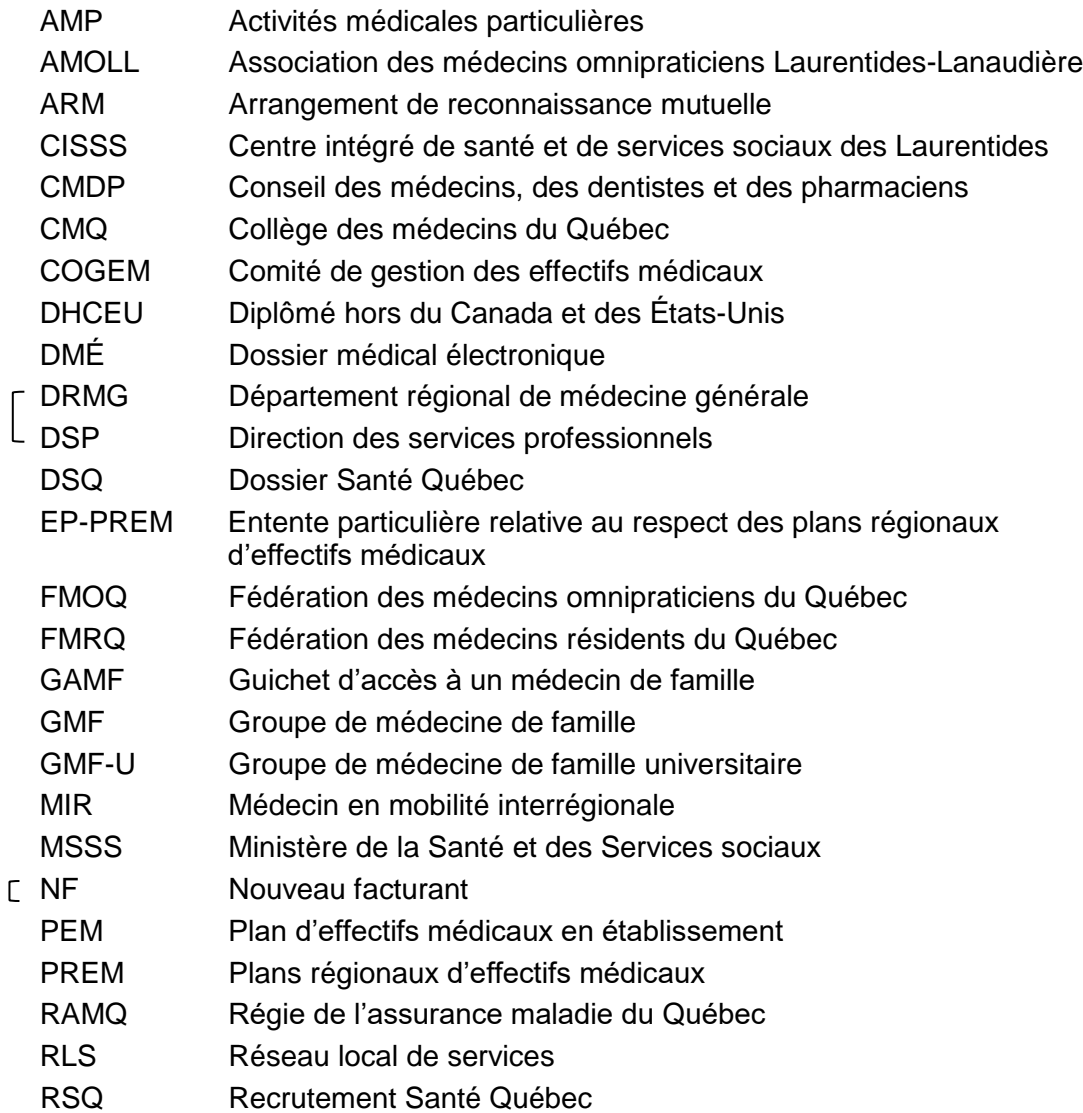

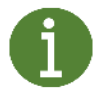

*Les éléments représentés par ce symbole sont des liens et références qui seront utiles tout au long de votre pratique*

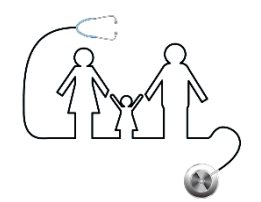

#### <span id="page-4-0"></span>**Région des Laurentides en quelques chiffres**

Le CISSS des Laurentides, c'est plus de 100 installations et une grande famille d'experts au service de votre santé. Ici, le patient est profondément ancré au cœur de notre vision. Notre organisation se distingue par l'excellence de nos professionnels dans leur secteur d'activité et notre culture organisationnelle axée sur l'innovation.

#### [Liste de nos installations](https://www.santelaurentides.gouv.qc.ca/nous-joindre/) (santelaurentides.gouv.qc.ca/nous-joindre)

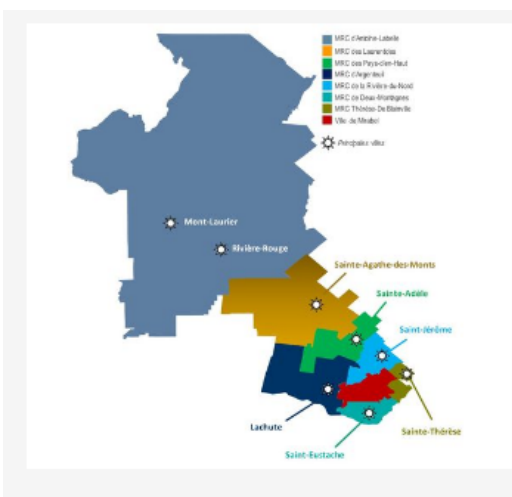

- Plus de 650 000 citoyens à desservir sur un territoire de 20 500 km<sup>2</sup> de superficie
- Près de 20 000 employés
- 1100 médecins
- 400 bénévoles
- 63 infirmières praticiennes spécialisées
- Plus de 100 installations
- 27 CLSC
- 6 hôpitaux
- 16 CHSLD publics, dont 1 anglophone
- 2 CHSLD privés conventionnés
- 21 groupes de médecine de famille (GMF)
- 3 groupes de médecine de famille universitaire (GMF-U)
- 1000 lits de courte durée
- 115 civières fonctionnelles dans les urgences ÷.
- 22 salles de chirurgie et 12 salles d'endoscopie a.
- 21 centres de réadaptation en déficience intellectuelle et en trouble du spectre de l'autisme
- 14 centres de réadaptation en déficience physique
- 10 centres de prélèvement
- 4 centres de réadaptation jeunesse pour les jeunes en difficulté d'adaptation (CRJDA)
- 1 centre de réadaptation en dépendance (public)
- 6 ressources d'hébergement certifiées en dépendance
- 10 installations de service ambulatoire en dépendance

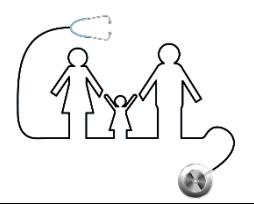

1

#### <span id="page-5-0"></span>**Directions et instances du CISSS des Laurentides**

## <span id="page-5-1"></span>**Le Département régional de médecine générale du CISSS des Laurentides**

Le DRMG élabore et met en œuvre le Plan régional d'organisation des services médicaux généraux (PROS) afin de répondre aux besoins de la population et des médecins de famille des Laurentides. Il veille au bon fonctionnement, tout en leur communiquant et les informant des structures mises en place pour faciliter l'accessibilité aux services.

Notre équipe travaille de concert avec les partenaires du réseau de la santé, dans une approche collaborative et participative axée sur l'innovation et l'atteinte de l'excellence. Le tout dans un environnement harmonieux et basé sur nos valeurs : le respect, la transparence et l'engagement.

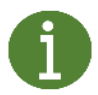

Cheffe du DRMG : **Dre Geneviève Gauthier** [15-drmg@ssss.gouv.qc.ca](mailto:15-drmg@ssss.gouv.qc.ca)  450 473-6811 poste 44483

**La Direction des services professionnels (DSP)**

[affaires.medicales.cissslau@ssss.gouv.qc.ca](mailto:affaires.medicales.cissslau@ssss.gouv.qc.ca)

Équipe dédiée au recrutement médical de notre région :

**Marie-Josée Grondin** [marie-josee.grondin.cissslau@ssss.gouv.qc.ca](mailto:marie-josee.grondin.cissslau@ssss.gouv.qc.ca) 438 349-1711

Secteur du RLS Antoine-Labelle

**Anne-Marie Roy-Bernèche** [anne-marie.roy-berneche.cissslau@ssss.gouv.qc.ca](mailto:anne-marie.roy-berneche.cissslau@ssss.gouv.qc.ca) 819 623-1234, poste 54202

**Le Conseil des médecins, des dentistes et des pharmaciens (CMDP)**

[cmdp.cissslau@ssss.gouv.qc.ca](mailto:cmdp.cissslau@ssss.gouv.qc.ca)

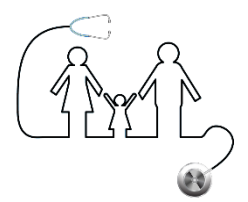

## <span id="page-6-0"></span>**1. Étapes à suivre pour établir sa pratique dans les Laurentides**

#### <span id="page-6-1"></span>**1.1. Obtenir de l'information sur la région, les événements, les besoins en effectifs médicaux et les établissements**

- Communiquer avec le [DRMG](https://www.santelaurentides.gouv.qc.ca/carriere/recrutement-medical/#c5969) du CISSS des Laurentides pour être informé des [besoins](https://www.santelaurentides.gouv.qc.ca/a-propos-de-nous/conseils-professionnels-comites-et-instances-consultatives/drmg/besoins-prioritaires/) prioritaires de la région ainsi que des événements de recrutement à venir.
- Découvrir la région des [Laurentides.](https://www.laurentides.com/fr)
- Participer aux événements de recrutement.
- Communiquer avec le DRMG pour être mis en contact avec les milieux et les personnes-ressources.
- Effectuer les visites des établissements et/ou des cliniques.
- S'informer sur la pratique en région éloignée [\(SARROS\).](https://www.equipesarros.ca/)
- S'informer auprès de la [FMRQ](https://fmrq.qc.ca/wp-content/uploads/2022/08/FMRQ-Bulletin-Guide-des-finissants-2022-2023.pdf) des étapes clés pour l'obtention d'un PREM.

De concert avec les instances impliquées, le DRMG et la DSP organisent des événements de recrutement régional dès le printemps et sont présents à la Journée Carrière de la FMRQ qui se déroule généralement à l'automne.

Tout au long de vos démarches, le DRMG et la DSP se feront un plaisir de répondre à vos questions par courriel [\(15-drmg@ssss.gouv.qc.ca\)](mailto:15-drmg@ssss.gouv.qc.ca) ou par téléphone. Ils resteront en contact avec vous pour les suivis ultérieurs.

#### **Nos établissements**

- **[Hôpitaux](https://www.santelaurentides.gouv.qc.ca/nous-joindre/hopitaux/)**
	- **[Centres d'hébergement](https://www.santelaurentides.gouv.qc.ca/nous-joindre/centres-dhebergement-chsld/)**
	- **[CLSC](https://www.santelaurentides.gouv.qc.ca/nous-joindre/clsc/)**
	- **[GMF-U](https://www.santelaurentides.gouv.qc.ca/nous-joindre/groupes-de-medecine-familiale/)**
	- **[GMF et cliniques](https://www.santelaurentides.gouv.qc.ca/fileadmin/internet/cisss_laurentides/Nous_joindre/GMF/LI_Cliniques_GMF_Hors_GMF.pdf)**

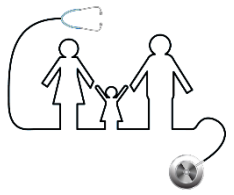

#### <span id="page-7-0"></span>**1.2. Postuler aux PREM – Plans régionaux d'effectifs médicaux**

La période initiale pour déposer une demande d'avis de conformité est du 15 au 31 octobre de l'année en cours. Les demandes reçues après le 31 octobre sont traitées après la fin du 2e tour, soit le 1 avril de l'année en cours, et ce de façon chronologique. Les demandes reçues avant la période d'admissibilité ne sont pas considérées.

L'obtention d'un PREM permet au médecin de travailler dans le RLS visé par son PREM. Selon l'entente particulière au PREM, le médecin doit travailler 55 % de ses journées facturées dans le RLS de son PREM sur une base annuelle. Une journée de facturation correspond à une facturation de 523 \$ et plus. Une demi-journée correspond à une facturation d'au moins 261,50 \$, mais à moins de 523 \$. La période de référence annuelle pour la conformité est du 1er mars au 28 ou 29 février. Le médecin peut donc travailler dans un autre RLS ou une autre région tant que ce pourcentage est respecté.

# <span id="page-7-1"></span>**1.3. Étapes à suivre pour appliquer aux PREM :**

 Remplir le formulaire « Demande d'avis de conformité aux PREM en médecine de famille » de l'année en cours, via le [site du MSSS](https://www.msss.gouv.qc.ca/professionnels/medecine-au-quebec/prem/avis-de-conformite/)

Advenant qu'il y ait plus de candidats que de postes disponibles pour votre RLS, vous serez contacté par courriel au début du mois de novembre afin de participer à des entrevues. Les entrevues se font généralement par visioconférence et sont d'une durée de 30 minutes.

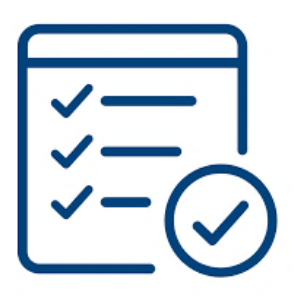

 Suite aux entrevues, vous recevrez un courriel de réponse (mi-décembre).

 Sur réception d'une réponse positive, vous disposerez de 10 jours pour confirmer au DRMG si vous acceptez le PREM ou si vous y renoncez

 Si vous n'êtes pas sélectionné pour le RLS de votre choix A et qu'il reste des PREM disponibles dans un autre RLS de la région des Laurentides, nous vous proposerons un PREM dans un sousterritoire non-comblé.

Vous disposez de 12 mois, une fois votre PREM obtenu, afin de débuter votre pratique dans la région. Dans certaines circonstances particulières, il est possible de demander une prolongation de début de pratique qui sera évaluée au cas par cas par le DRMG, suivant l'entente particulière de la RAMQ.

 Suite à l'obtention de votre PREM, nous vous demandons d'aviser le DRMG advenant un changement dans votre pratique tel que le prolongement de la résidence, une reprise d'examen, une formation additionnelle, etc.

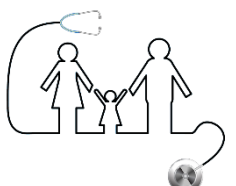

#### <span id="page-8-0"></span>**1.4. Candidat à mobilité interrégionale (MIR)**

Un MIR est un candidat ayant cumulé au moins 200 jours travaillés au Québec. Vous pouvez obtenir votre nombre de journées facturées cumulées dans votre dossier professionnel de la RAMQ.

- La période d'application est la même pour les candidats MIR que les candidats nouveaux facturants.
- Il y aura des entrevues uniquement si les nombre de candidats dépasse le nombre de postes disponibles.
- Si vous avez plus de 20 ans de pratique, vous n'avez pas à faire un choix de sous-territoire. Vous pouvez donc travailler dans toute la région sans pénalité pour non-respect du sous-territoire.

#### <span id="page-8-1"></span>**1.5. Processus de sélection par le DRMG**

- Tous les dossiers sont traités de façon équitable.
- Seuls les curriculum vitae sont acceptés lors des entrevues. Aucune lettre de référence ne sera admise.
- Lors des entrevues, le DRMG vous questionnera sur votre parcours professionnel et votre expérience en résidence, vos intérêts de pratique et activités sur notre territoire ainsi que sur les démarches et contacts déjà effectués.
- Nous serons aussi disponibles pendant vos entrevues pour répondre à vos questions.

#### **1.5.1. Références**

- [À propos](https://msss.gouv.qc.ca/professionnels/medecine-au-quebec/prem/) Plans régionaux d'effectifs médicaux (PREM) en médecine de famille (MSSS)
	- [Guide de gestion](https://publications.msss.gouv.qc.ca/msss/fichiers/2022/22-943-06W.pdf) des PREM (année en cours) ce lien est actualisé chaque année, voir PDF complémentaire à ce guide [sur notre site Internet](mailto:https://www.santelaurentides.gouv.qc.ca/a-propos-de-nous/conseils-professionnels-comites-et-instances-consultatives/drmg/nouveaux-facturants/)
	- [Entente particulière PREM](https://www.msss.gouv.qc.ca/professionnels/medecine-au-quebec/prem/entente-particuliere/) (RAMQ, brochure no.1)
	- [Articles de loi](https://www.ramq.gouv.qc.ca/SiteCollectionDocuments/professionnels/manuels/syra/medecins-omnipraticiens/104-brochure-1-omnipraticiens/Omnipraticiens_Brochure_no1.html#103852) concernant le PREM (LSSS)
	- Le [Guide](https://fmrq.qc.ca/wp-content/uploads/2022/08/FMRQ-Bulletin-Guide-des-finissants-2022-2023.pdf) des finissant.e.s 2022-2023 (FMRQ)

# <span id="page-9-0"></span>**2. Documents et inscriptions nécessaires pour votre dossier professionnel**

## <span id="page-9-1"></span>**2.1. À la fin de votre résidence**

# **2.1.1. Inscriptions auprès des instances concernées :**

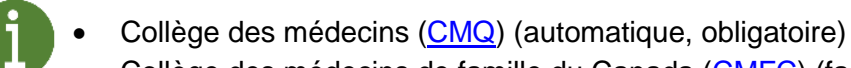

- Collège des médecins de famille du Canada [\(CMFC\)](https://www.cfpc.ca/fr/home) (facultatif)
- 
- Régie de l'assurance maladie du Québec [\(RAMQ\)](https://www.ramq.gouv.qc.ca/fr/professionnels/medecins-omnipraticiens/Pages/Medecins-omnipraticiens.aspx) (automatique)
- **[FMOQ](https://www.fmoq.org/)** (facultatif, gratuit)
- [AMOLL](https://amoll.org/) (facultatif, gratuit, inscription en ligne)
- Assurance de protection médicale [\(ACPM\)](https://www.cmpa-acpm.ca/fr/home)

# **2.1.2. Réception du permis de pratique du CMQ**

# **2.1.3. Le [Guide](https://fmrq.qc.ca/wp-content/uploads/2022/08/FMRQ-Bulletin-Guide-des-finissants-2022-2023.pdf) des finissant.e.s 2022-2023 (FMRQ)**

# <span id="page-9-2"></span>**3. Pratique au sein d'une clinique ou d'un groupe de médecine de famille (GMF)**

## **Quelques recommandations :**

- Contacter le/les médecin.s responsable.s du [GMF/clinique.](https://www.santelaurentides.gouv.qc.ca/fileadmin/internet/cisss_laurentides/Nous_joindre/GMF/LI_Cliniques_GMF_Hors_GMF.pdf)
- Visiter la/les clinique.s souhaitée.s.
- Effectuer les démarches requises auprès de la clinique en prévision de votre accueil.

## **Démarches auprès du DRMG :**

 $6$ 

- Informer le DRMG du nom de la clinique choisie.
- Transmettre votre date de début de pratique dans la clinique.
- Si vous souhaitez bénéficier de la tarification majorée, acheminer une lettre de confirmation d'engagement pour la prise en charge d'au moins 500 patients [\(exemple de lettre\)](https://www.ramq.gouv.qc.ca/SiteCollectionDocuments/professionnels/infolettres/2017/info223-7.pdf). *Ceci n'est pas l'AMP, mais bien la tarification majorée.*
- Le DRMG dépose la documentation pertinente à votre pratique en clinique dans votre dossier professionnel au DRMG.

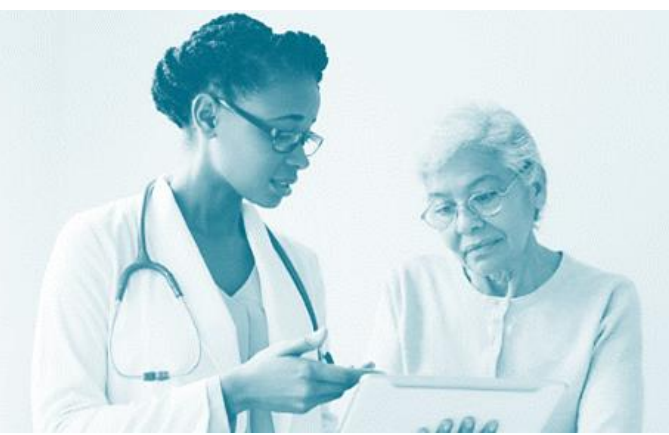

#### <span id="page-10-0"></span>**4. Demande de nomination au Plan d'effectifs médicaux (PEM) en établissement**

Pour exercer dans un établissement du CISSS des Laurentides (hôpital, CHSLD, CLSC, etc.), il est nécessaire de présenter une demande de nomination pour obtenir un poste au PEM dans le secteur que vous convoitez. Compte tenu que le processus de nomination implique plusieurs instances et nécessite le dépôt de plusieurs documents en vue de la préparation de votre dossier professionnel, il est fortement conseillé de débuter vos démarches le plus rapidement possible.

#### **Idéalement 6 mois avant la date de début de la pratique visée, vous devez :**

- Avoir rencontré le chef du service concerné.
- Faire la demande de nomination, incluant les privilèges demandés, auprès de la DSP et fournir les documents requis pour compléter votre dossier professionnel.
- Attendre la décision des instances concernées et la lettre du Conseil d'administration qui confirmera la nomination et les privilèges accordés.
- Être membre automatique du CMDP et en acquitter la cotisation annuelle.

Après réception de vos documents pour présentation de votre demande de nomination, les étapes suivantes seront réalisées :

- La DSP enverra au MSSS la demande d'approbation de nomination.
- Le Comité d'examens des titres du CMDP analysera votre dossier professionnel et recommandera ou non votre candidature et l'octroi des privilèges demandés au comité exécutif du CMDP (CE CMDP).
- Le CE CMDP émettra une recommandation au Conseil d'administration du CISSS qui confirmera ou non si la demande de nomination est acceptée.

**N'oubliez pas d'informer le DRMG et la DSP de tout changement de date de début de pratique suivant la confirmation de votre nomination.**

Dans le cas où vous débuteriez plus tôt que la date prévue associée à votre nomination, il sera essentiel d'en aviser la DSP et le DRMG. Au besoin, une autorisation temporaire d'exercice pourrait vous être octroyée afin de vous permettre de débuter avant cette date.

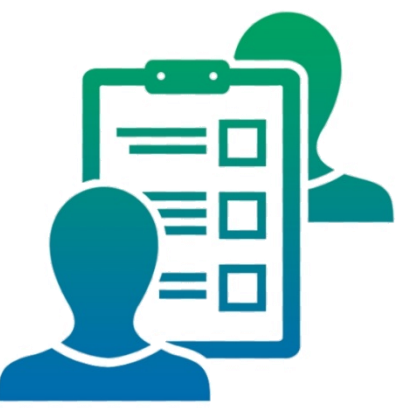

7

# <span id="page-11-0"></span>**5. Adhésion aux activités médicales particulières (AMP)**

Selon [l'entente particulière](https://www.ramq.gouv.qc.ca/SiteCollectionDocuments/professionnels/manuels/syra/medecins-omnipraticiens/104-brochure-1-omnipraticiens/Omnipraticiens_Brochure_no1.html#90474) de la RAMQ, tout médecin omnipraticien doit s'engager à effectuer une partie de sa pratique dans des activités médicales particulières (AMP) pour une période de 15 ans. Au plus tard, à l'intérieur du premier trimestre complet qui suit le début de sa pratique, le médecin doit :

- Consulter la liste des [activités médicales particulières](https://www.santelaurentides.gouv.qc.ca/a-propos-de-nous/conseils-professionnels-comites-et-instances-consultatives/drmg/activites-medicales-particulieres/) disponibles dans la région.
- Sélectionner les AMP souhaitées et remplir le formulaire d'adhésion.
- Transmettre le [formulaire](https://www.santelaurentides.gouv.qc.ca/a-propos-de-nous/conseils-professionnels-comites-et-instances-consultatives/drmg/activites-medicales-particulieres/) au DRMG.

Le DRMG vous informera de la décision et transmettra votre adhésion à la RAMQ.

# **Portrait des trimestres :**

- 1<sup>er</sup> : décembre, janvier, février
- 2<sup>e</sup>: mars, avril, mai
- 3<sup>e</sup> : juin, juillet, août
- 4<sup>e</sup> : septembre, octobre, novembre

**Une non-adhésion aux AMP dans les délais prévus entraîne une pénalité de 30 %, tel que stipulé dans l'entente particulière.**

# **Modalités** :

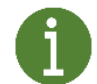

8

[Activités admissibles](https://guide-pratique.fmoq.org/lexique/amp-admissibles/)

[Volume d'activités](https://guide-pratique.fmoq.org/lexique/equivalences-amp/)

Après l'approbation de votre choix d'AMP, il sera de votre responsabilité d'assurer la conformité des exigences entourant la volumétrie de l'AMP conformément aux modalités de l'entente particulière de la RAMQ. Le DRMG doit également effectuer une vigie supplémentaire du respect de vos AMP afin d'assurer la conformité de votre dossier.

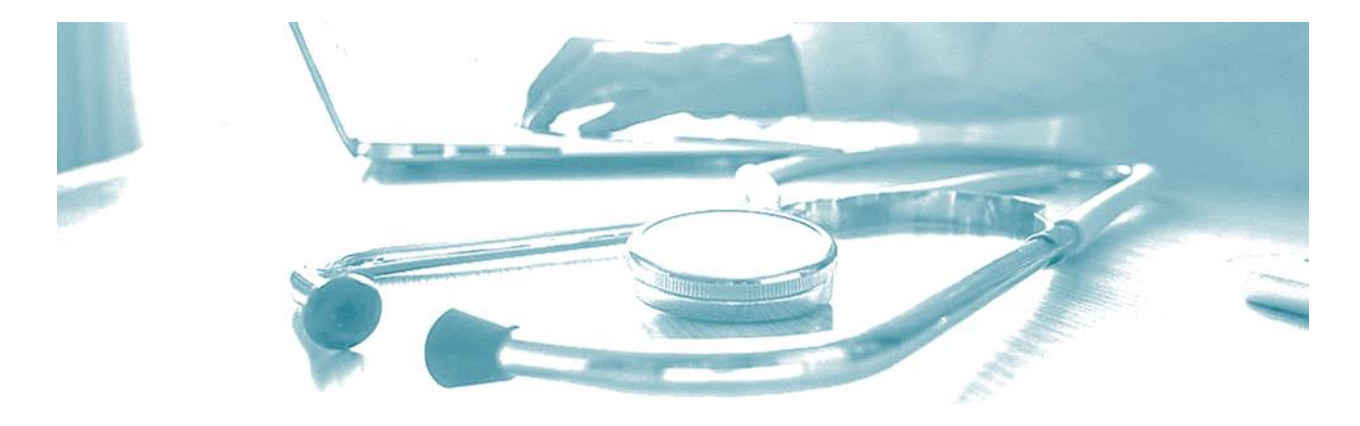

#### <span id="page-12-0"></span>**6. Situations ayant un impact sur votre pratique**

Au cours de votre carrière, des événements surviendront et, par le fait même, impacteront votre pratique :

- Maladie;
- congé maternité/paternité;
- changement de pratique;
- changement de région de pratique;
- changement de sous-territoire de pratique.

Vous devrez aviser les instances concernées selon la situation et les procédures et politiques en place dans l'objectif de maintenir la conformité de la pratique **:**

- Aviser le DRMG, la DSP et le CMDP.
- Transmettre la documentation en lien avec l'événement (billet médical, formulaire de demande de congé, etc.).
- Suivre les procédures requises en fonction de la situation.
- Effectuer le suivi auprès du DRMG, de la DSP et du CMDP dès un retour à la pratique

Le DRMG accompagne le médecin tout au long de la période touchée par ces événements et travaille en étroite collaboration avec la DSP et le CMDP pour assurer le suivi du dossier professionnel.

Référence - [FMOQ](https://www.fmoq.org/pratique/etapes-de-carriere/)

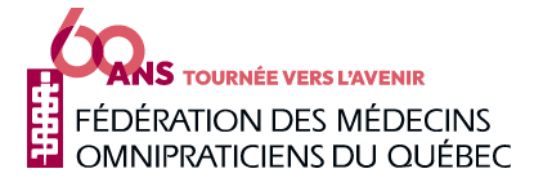

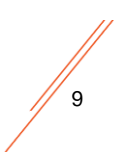

#### <span id="page-13-0"></span>**7. Liens Internet utiles**

#### **Ministère de la Santé et des Services sociaux**

- [Loi sur les service de santé et les services sociaux \(LSSS\)](https://www.legisquebec.gouv.qc.ca/fr/document/lc/S-4.2)
- [Plan régionaux d'effectifs médicaux \(PREM\) en médecin de famille](https://www.msss.gouv.qc.ca/professionnels/medecine-au-quebec/prem/besoins-prioritaires-region-15/)
- [Procédure d'obtention d'un avis de conformité aux PREM](https://www.msss.gouv.qc.ca/professionnels/medecine-au-quebec/prem/avis-de-conformite/)
- **Entente particulière au respect des PREM**
- [Règles de gestion des PREM](https://publications.msss.gouv.qc.ca/msss/document-003532/)

## **Régie de l'assurance maladie du Québec**

- Je commence ma pratique [https://www.ramq.gouv.qc.ca/fr/professionnels/medecins](https://www.ramq.gouv.qc.ca/fr/professionnels/medecins-omnipraticiens/evenements-carriere/Pages/je-commence-ma-pratique.aspx)[omnipraticiens/evenements-carriere/Pages/je-commence-ma-pratique.aspx](https://www.ramq.gouv.qc.ca/fr/professionnels/medecins-omnipraticiens/evenements-carriere/Pages/je-commence-ma-pratique.aspx)
- Médecins omnipraticiens [https://www.ramq.gouv.qc.ca/fr/professionnels/medecins](https://www.ramq.gouv.qc.ca/fr/professionnels/medecins-omnipraticiens/Pages/Medecins-omnipraticiens.aspx)[omnipraticiens/Pages/Medecins-omnipraticiens.aspx](https://www.ramq.gouv.qc.ca/fr/professionnels/medecins-omnipraticiens/Pages/Medecins-omnipraticiens.aspx)
- Entente particulière relative aux AMP [\(EP 51\)](https://www.ramq.gouv.qc.ca/SiteCollectionDocuments/professionnels/manuels/syra/medecins-omnipraticiens/104-brochure-1-omnipraticiens/Omnipraticiens_Brochure_no1.html#90474) version intégrale [https://www.ramq.gouv.qc.ca/SiteCollectionDocuments/professionnels/manuels/syra/](https://www.ramq.gouv.qc.ca/SiteCollectionDocuments/professionnels/manuels/syra/medecins-omnipraticiens/104-brochure-1-omnipraticiens/Omnipraticiens_Brochure_no1.html#90474) [medecins-omnipraticiens/104-brochure-1](https://www.ramq.gouv.qc.ca/SiteCollectionDocuments/professionnels/manuels/syra/medecins-omnipraticiens/104-brochure-1-omnipraticiens/Omnipraticiens_Brochure_no1.html#90474) [omnipraticiens/Omnipraticiens\\_Brochure\\_no1.html#90474](https://www.ramq.gouv.qc.ca/SiteCollectionDocuments/professionnels/manuels/syra/medecins-omnipraticiens/104-brochure-1-omnipraticiens/Omnipraticiens_Brochure_no1.html#90474)
- **Entente particulière relative aux PREM**  $(EP 53)$  version intégrale [https://www.ramq.gouv.qc.ca/SiteCollectionDocuments/professionnels/manuels/syra/](https://www.ramq.gouv.qc.ca/SiteCollectionDocuments/professionnels/manuels/syra/medecins-omnipraticiens/104-brochure-1-omnipraticiens/Omnipraticiens_Brochure_no1.html#103852) [medecins-omnipraticiens/104-brochure-1](https://www.ramq.gouv.qc.ca/SiteCollectionDocuments/professionnels/manuels/syra/medecins-omnipraticiens/104-brochure-1-omnipraticiens/Omnipraticiens_Brochure_no1.html#103852) [omnipraticiens/Omnipraticiens\\_Brochure\\_no1.html#103852](https://www.ramq.gouv.qc.ca/SiteCollectionDocuments/professionnels/manuels/syra/medecins-omnipraticiens/104-brochure-1-omnipraticiens/Omnipraticiens_Brochure_no1.html#103852)
- [Guide](https://www.ramq.gouv.qc.ca/SiteCollectionDocuments/professionnels/manuels/330-facturation-informatisee/TIP-I_Guide_Consultation_suivi_echanges.pdf) des échanges entre agences de facturation [https://www.ramq.gouv.qc.ca/SiteCollectionDocuments/professionnels/manuels/330](https://www.ramq.gouv.qc.ca/SiteCollectionDocuments/professionnels/manuels/330-facturation-informatisee/TIP-I_Guide_Consultation_suivi_echanges.pdf) [facturation-informatisee/TIP-I\\_Guide\\_Consultation\\_suivi\\_echanges.pdf](https://www.ramq.gouv.qc.ca/SiteCollectionDocuments/professionnels/manuels/330-facturation-informatisee/TIP-I_Guide_Consultation_suivi_echanges.pdf)

## **Autres pages d'intérêt**

- FMOQ [Fédération des médecins omnipraticiens du Québec, étapes de carrière](https://www.fmoq.org/pratique/etapes-de-carriere/)
- FMRQ [Fédération des médecins résidents du Québec -](https://fmrq.qc.ca/wp-content/uploads/2022/08/FMRQ-Bulletin-Guide-des-finissants-2022-2023.pdf) Guide des finissant.e.s
- CMQ [Collège des médecins du Québec](http://www.cmq.org/)
- CMFC [Collège des médecins de famille du Canada](https://www.cfpc.ca/fr/home)
- ACPM [Association canadienne de protection médicale](https://www.cmpa-acpm.ca/fr/home)
- DRMG [Département régional de médecine générale](https://www.santelaurentides.gouv.qc.ca/a-propos-de-nous/conseils-professionnels-comites-et-instances-consultatives/drmg/besoins-prioritaires/)

 $\sqrt{\frac{1}{10}}$ 

# <span id="page-14-0"></span>**8. Annexe : références - illustrations et images**

« Hiver/paysage-Laurentides » [photo], dans *Authentik Canada* (2002) [banque d'images] sur le web. Consulté le 13 avril 2023.

[https://www.authentikcanada.com/uploads/images/orig/dec\\_destinations\\_hiver/paysage](https://www.authentikcanada.com/uploads/images/orig/dec_destinations_hiver/paysage-laurentides.jpg)[laurentides.jpg](https://www.authentikcanada.com/uploads/images/orig/dec_destinations_hiver/paysage-laurentides.jpg)

« Stéthoscope et famille » [illustration], dans *123RF* sur le web. Consulté le 2 avril 2023. [https://www.123rf.com/photo\\_10299839\\_illustration-of-family-icon-with-stethoscope-on-abstract](https://www.123rf.com/photo_10299839_illustration-of-family-icon-with-stethoscope-on-abstract-medical-background.html)[medical-background.html](https://www.123rf.com/photo_10299839_illustration-of-family-icon-with-stethoscope-on-abstract-medical-background.html)

Établissement du CISSS des Laurentides – Hôpital de Saint-Jérôme. [https://lh3.googleusercontent.com/p/AF1QipPNQ5HFdtIHR--NMKF9qqrH8j-](https://lh3.googleusercontent.com/p/AF1QipPNQ5HFdtIHR--NMKF9qqrH8j-2PhrKqhojDduN=s680-w680-h510)[2PhrKqhojDduN=s680-w680-h510](https://lh3.googleusercontent.com/p/AF1QipPNQ5HFdtIHR--NMKF9qqrH8j-2PhrKqhojDduN=s680-w680-h510)

« DMCA Report » [Illustration], dans *Clipartmax* sur le web. Consulté le 2 mai 2023. [https://www.clipartmax.com/middle/m2H7d3Z5d3H7K9A0\\_outsourcing-evaluation-icon-png/](https://www.clipartmax.com/middle/m2H7d3Z5d3H7K9A0_outsourcing-evaluation-icon-png/)

« Sélection d'embauche » [photo], dans *Robert Half, Talent solution* (2021) sur le web. Consulté le 4 mai 2023.

https://www.roberthalf.com/blog/evaluating-job-candidates/how-to-improve-your-selectionprocess-for-hiring

« Stéthoscope et ordinateur portable » [photo], dans *CNIL Protéger les données personnelles, accompagner l'innovation, préserver les libertés industrielles* sur le web. Consulté le 4 mai 2023. <https://www.cnil.fr/fr/sante>

 $\sqrt{\frac{1}{11}}$